**Perancangan Purwarupa Game RPG Edukasi Berbasis Android Pada Materi Matematika Tingkat SD**

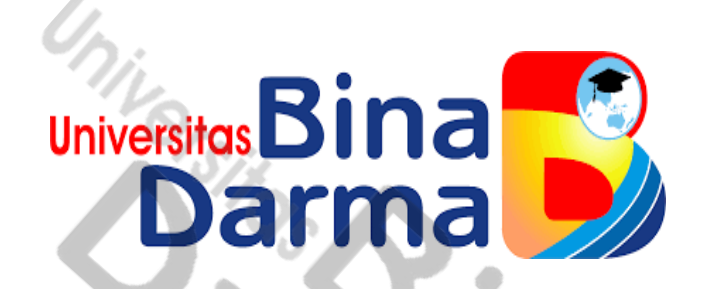

**AGUS HARIYANTO 161420085**

**Skripsi ini diajukan sebagai syarat memperoleh gelar Sarjana Komputer**

> **PROGRAM STUDI TEKNIK INFORMATIKA FAKULTAS ILMU KOMPUTER UNIVERSITAS BINADARMA PALEMBANG**

> > **2022**

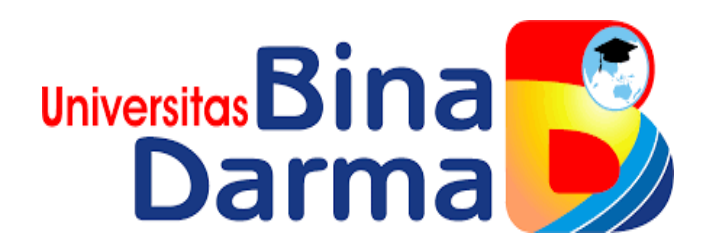

### **Perancangan Purwarupa Game RPG Edukasi Berbasis Android Pada Materi Matematika Tingkat SD**

**SKRPSI**

**AGUS HARIYANTO 161420085**

**PROGRAM STUDI TEKNIK INFORMATIKA FAKULTAS ILMU KOMPUTER UNIVERSITAS BINADARMA PALEMBANG 2022**

#### **HALAMAN PENGESAHAN**

Perancangan Purwarupa Game RPG Edukasi Berbasis Android Pada Materi Matematika Tingkat SD

> **AGUS HARIYANTO** 161420085

Telah diterima sebagai salah satu syarat untuk memperoleh gelar Sarjana Komputer pada Program Studi Teknik Informatika

> Palembang, 26 Februari 2022 **Fakultas Ilmu Komputer Universitas Bina Darma** Dekan.

Pembimbing

M. Izman Herdiansyah, S.T., M.M., Ph.D. Dedy Syamsuar, S.Kom., M.I.T., Ph.D.

Fakultas Ilmu Kompute

**Universitas** 

### **HALAMAN PERSETUJUAN**

Skripsi Berjudul "Perancangan Purwarupa Game RPG Edukasi Berbasis Android Pada Materi Matematika Tingkat SD" Oleh "Agus Hariyanto", telah dipertahankan di depan komisi penguji pada hari Sabtu tanggal 26 Februari 2022.

**Komisi Penguji** 

1. Ketua

: M. Izman Herdiansyah, S.T., M.M., Ph.D.

2. Anggota : Tri Basuki Kurniawan, S.Kom., M.Eng. Ph.D

3. Anggota: Ari Muzakir, . S.Kom., M.Cs

Mengetahui, Program Studi Teknik Informatika **Fakultas Ilmu Komputer Universitas Bina Darma** Ketua,

Universitas

Alek Wijaya, S.Kom., M.I.T.

**Fakultas Ilmu Kon** 

### **SURAT PERNYATAAN**

Saya yang bertanda tangan dibawah ini:

Nama: Agus Hariyanto

NIM : 16142085

Dengan ini menyatakan bahwa:

- 1. Karya tulis saya (skripsi) adalah asli dan belum pernah diajukan untuk mendapatkangelarakademik(sarjana)diUniversitasBinaDarma;
- 2. Karya tulis ini murni gagasan, rumusan dan penelitian saya dengan arahan pembimbing;
- 3. Didalamkaryatulisinitidakterdapatkaryaataupendapatyangtelah ditulis atau di publikasikan orang lain, kecuali secara tertulis dengan jelas dikutip dengan mencantumkan nama pengarang dan memasukkan ke dalam daftar rujukan;
- 4. Saya bersedia tugas skripsi, di cek keasliannya menggunakan plagiarism checker serta di unggah ke internet, sehingga dapat diakses secara daring;
- 5. Surat pernyataan ini saya tulis dengan sungguh-sungguh dan apabila terbukti melakukan penyimpangan atau ketidakbenaran dalam pernyataan ini maka saya bersedia menerima sanksi dengan peraturan dan perundang-undangan yang berlaku;

Palembang, 10 Mei 2022

Yang membuat pernyataan,

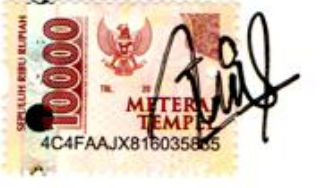

**Agus Hariyanto** NIM: 161420085

# **MOTTO DAN PERSEMBAHA**

#### **Motto :**

➢ Jangan pernah menunggu waktu besok untuk menyelesaikan sesuatu karna waktu tidak akan menunggumu.

➢ Keberhasilan adalah sebuah proses. Niatmu adalah awal keberhasilan. Peluh keringatmu adalah penyedapnya. Tetesan air matamu adalah pewarnanya. Doamu dan doa orang-orang di sekitarmu adalah bara api yang mematangkannya. Kegagalan di setiap langkahmu adalah pengawetnya. akan dari itu, bersabarlah! Allah selalu menyertai orang-orang yang penuh kesabaran dalam proses menuju keberhasilan. Sesungguhnya kesabaran akan membuatmu mengerti bagaimana cara mensyukuri arti sebuah keberhasilan. ➢ Sungguh bersama kesukaran dan keringanan, karena itu bila kau telah selesai (mengerjakan yang lain). Dan kepada Tuhan, berharaplah. (Q.S Al Insyirah : 6-8)

### **Persembahan :**

Alhamdulillah, atas rahmat dan hidayah-Nya, saya dapat menyelesaikan skripsi ini dengan baik. Karya sederhana ini kupersembahkan untuk:

➢ Skripsi ini adalah bagian dari ibadahku kepada Allah SWT, karena kepada-Nyalah kami menyembah dan kepada-Nyalah kami memohon pertolongan.

➢ Mama dan Papaku, yang telah mendukungku, memberiku motivasi dalam segala hal serta memberikan kasih sayang yang teramat besar yang tak mungkin bisa kubalas dengan apa pun.

➢ Setiap pancaran semangat dalam penulisan ini merupakan dorongan dan dukungan dari keluarga dan sahabat-sahabatku tercinta.

➢ Setiap makna pokok bahasan pada bab-bab dalam skripsi ini merupakan hempasan kritik dan saran dari teman-teman seperjuangan.

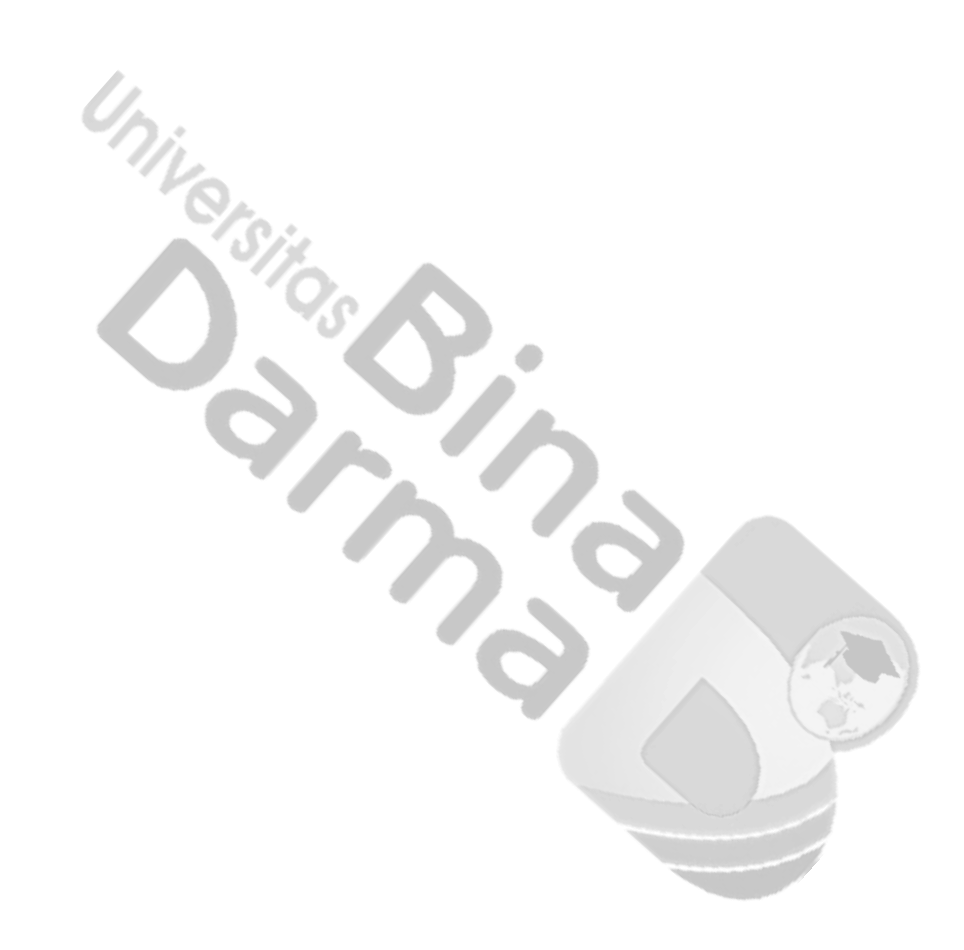

# **ABSTRAK**

Perkembangan teknologi informasi kita telah berada dalam sebuah era yang sangat erat dengan teknologi komunikasi dan informasi. Kemajauan teknologi telah memberikan sumber informasi dan komunikasi yang amat luas. Salah satu contoh nya adalah game edukasi. Perancangan game RPG edukasi matematika ini bertujuan untuk Membantu anak-anak dalam Pelajaran agar mereka tetap bias belajar matematika meskipun sambil bermain game di gadget mereka. Game RPG (Role Playing Game) edukasi matematika ini di buat menggunakan tools RPG Maker MV dan untuk mengubah dari game pc ke android penulis menggunakan android studio. Game ini di kembangkan dengan metode ADDIE. Metode ini terdiri lima langkah yaitu Analyze, Design, Development, Implementation, dan Evaluation.

**Kata Kunci :** Game edukasi, Metode ADDIE, RPG Maker MV, Android Studio

# **ABSTRACT**

The development of information technology we have been in an era that is very close to communication and information technology. Advances in technology have provided a very broad source of information and communication. One example is educational games. The design of this math educational RPG game aims to help children in lessons so that they can still learn math even while playing games on their gadgets. This math-educational RPG (Role Playing Game) game was created using the RPG Maker MV tools and to change from a PC game to Android, the author uses Android Studio. This game was developed using the ADDIE method. This method consists of five steps, namely Analyze, Design, Development, Implementation, and Evaluation.

**Keywords:** educational game, ADDIE method, RPG Maker MV, Android Studio

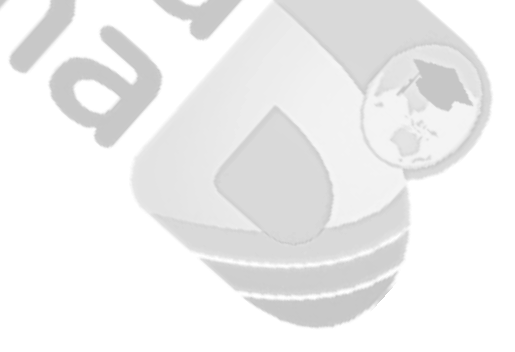

## **KATA PENGANTAR**

Alhamdulillahhirobbil"alamin. Puji syukur saya panjatkan kepada Allah SWT yang telah melimpahkan berkat, rahmat dan kekuatan yang diberikan oleh NYA sehingga penulis dapat menyelesaikan tugas akhir ini "Perancangan Purwarupa Game RPG Edukasi Berbasis Android Pada Materi Matematika Tingkat SD" dengan lancar. Tugas akhir ini disusun sebagai syarat untuk memperoleh gelar sarjana komputer tingkat strata satu (S1) pada program studi Teknik Informatika (TI), Fakultas Ilmu Komputer, Universitas Bina Darma Palembang. Pada penulisan tugas akhir ini tidaklah mudah bagi penulis untuk menyelesaikan tanpa bantuan serta dukungan dari berbagai pihak. Sehingga ucapan terima kasih ini disampaikan kepada :

- 1. Dr. Sunda Ariana, M.Pd., M.M. selaku Rektor Universitas Bina Darma Palembang.
- 2. Bapak Dedi Syamsuar, M.I.T, Ph.D. Selaku Dekan Fakultas Ilmu Komputer Universitas Bina Darma Palembang.
- 3. Bapak Alex Wijaya, S.Kom., M.I.T. Salaku Ketua Program Studi Teknik Informatika Universitas Bina Darma Palembang.
- 4. Bapak M.Izman Herdiansyah, ST, MM, PhD. Selaku Pembimbing yang telah membimbing mengarahkan, serta memberi kesempatan dan waktu untuk membantu penulis menyelesaikan skripsi ini dengan lancar.
- 5. Orang Tua Tercinta, Keluarga besar, keluarga kecil, saudarasaudaraku, dan seluruh teman serta sahabat-sahabatku yang selalu

memberikan dorongan dan masukan serta bantuan baik moril maupun materiil yang tak ternilai harganya.

- 6. Kepada seluruh dosen dan mahasiswa Universitas Bina Darma yang telah membantu atas terlaksananya skripsi tersebut.
- 7. Kepada Dosen Penguji Pak Tri Basuki Kurniawan, M.Eng, Ph.D. dan Pak Ari Muzakir, S.Kom., M.Cs
- 8. Kepada teman-teman seperjuangan Program Studi Teknik Informatika angkatan 2016.

C. Collabor

Palembang, 10 Mei 2022

Penulis

# **DAFTAR ISI**

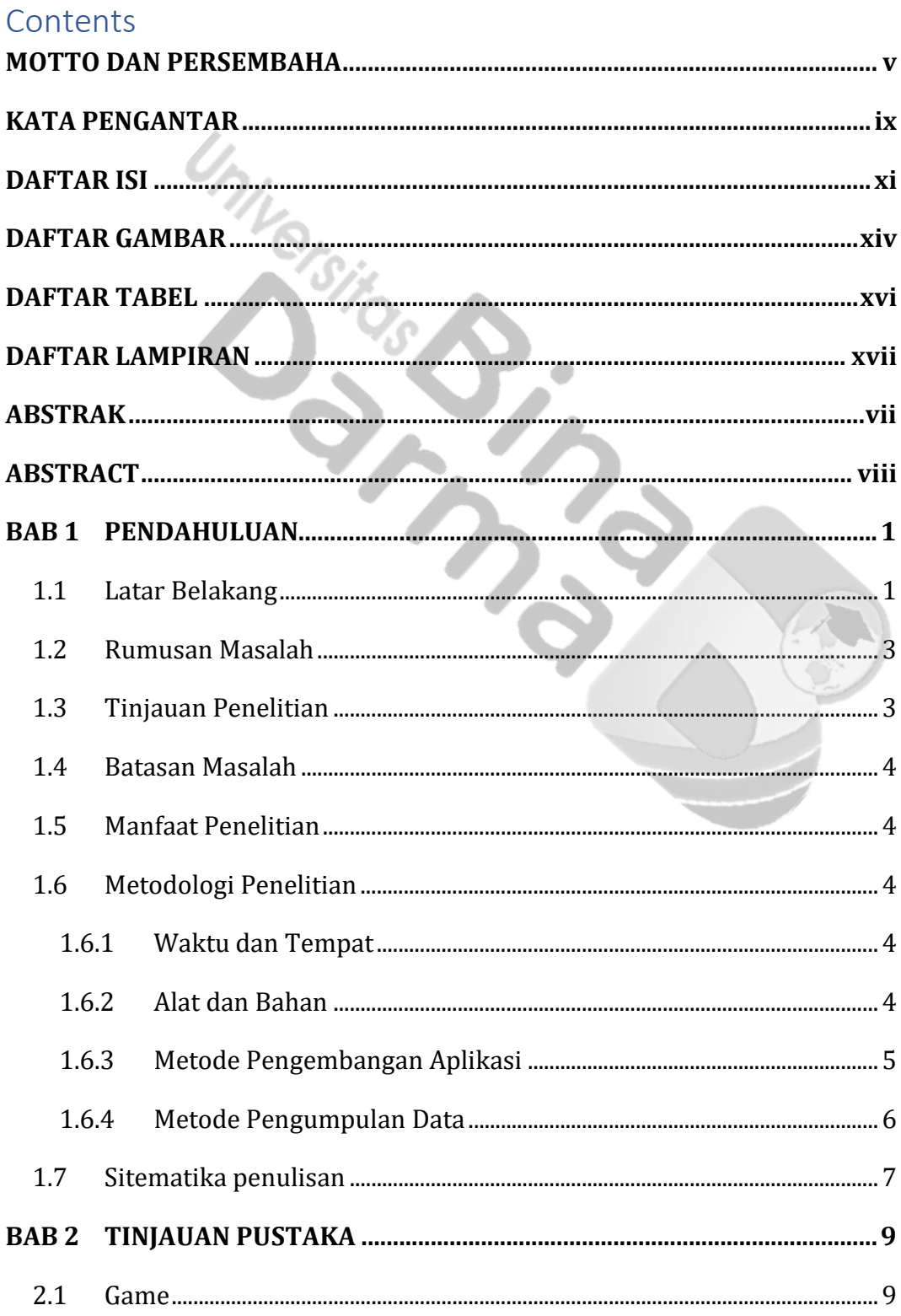

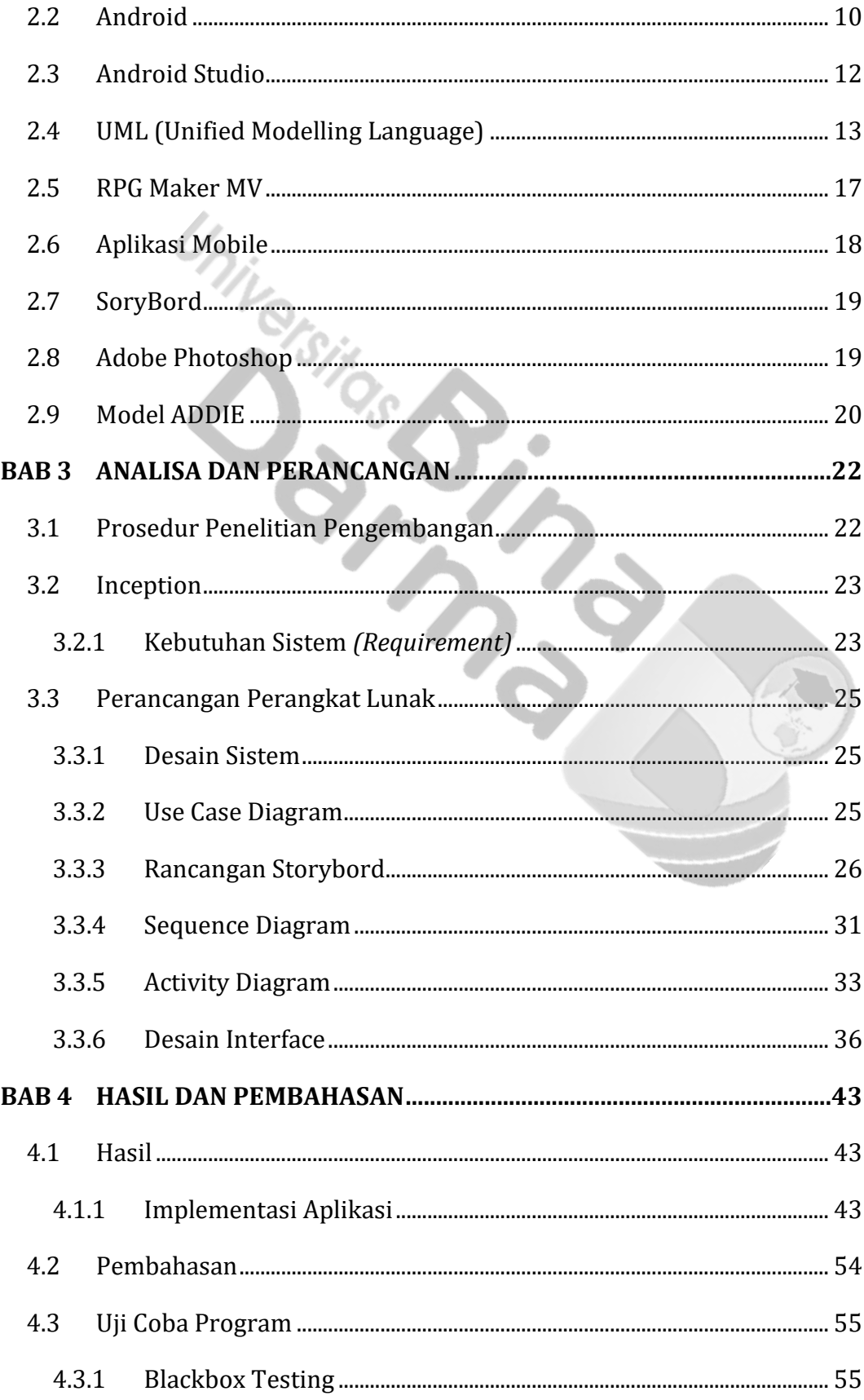

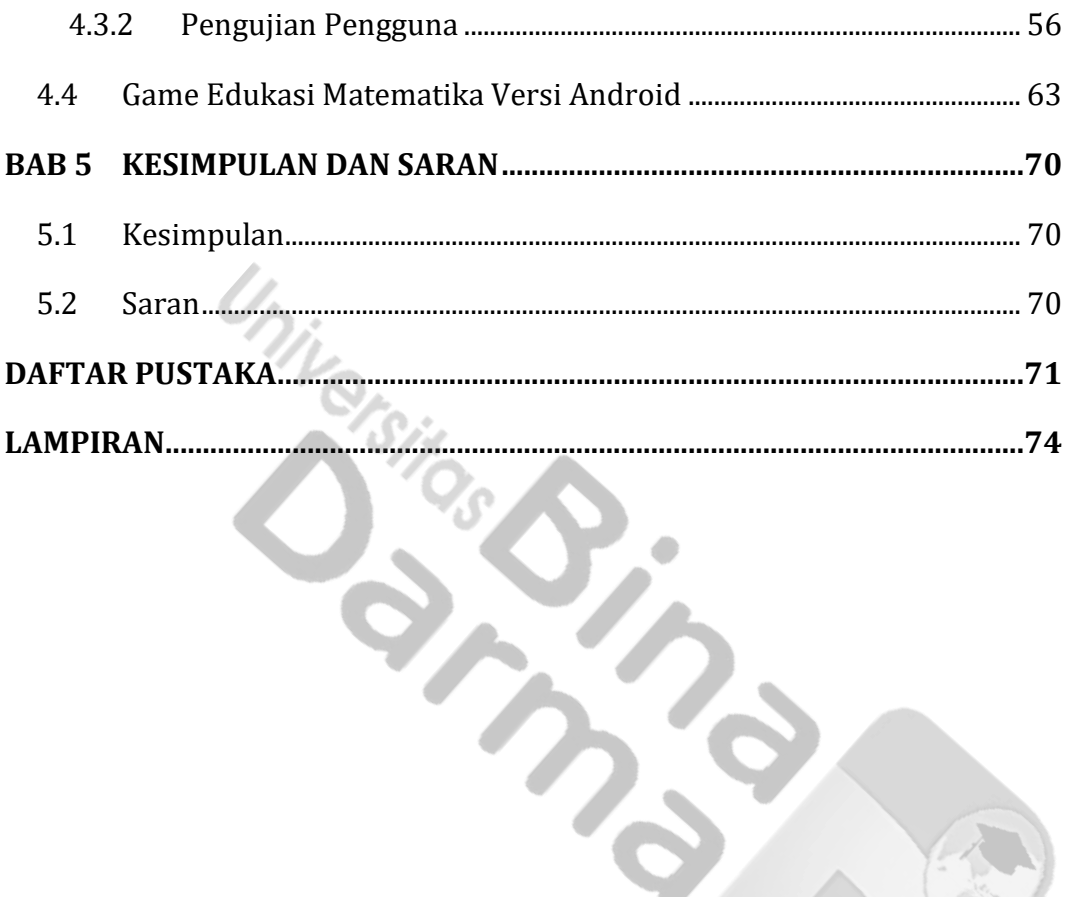

# **DAFTAR GAMBAR**

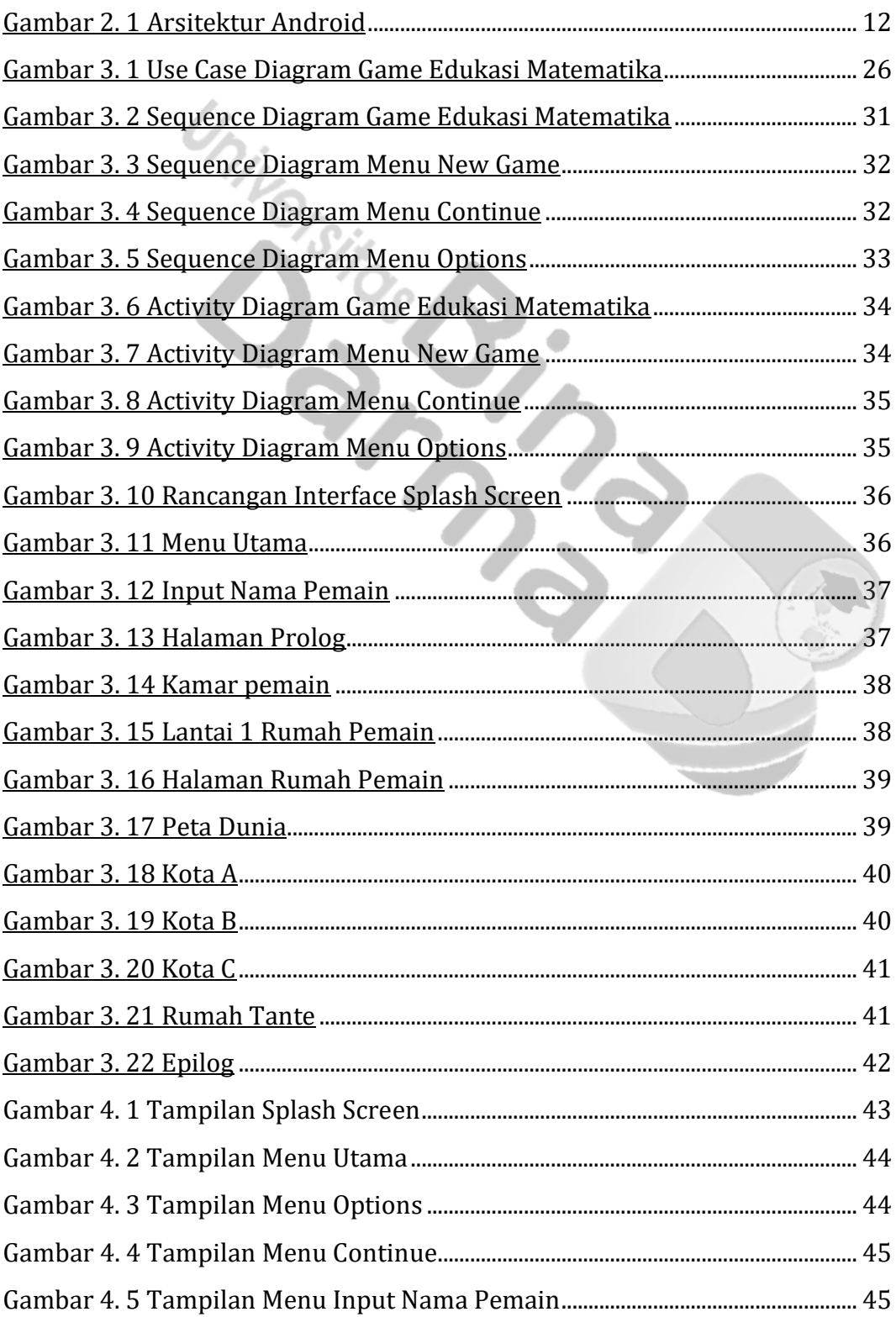

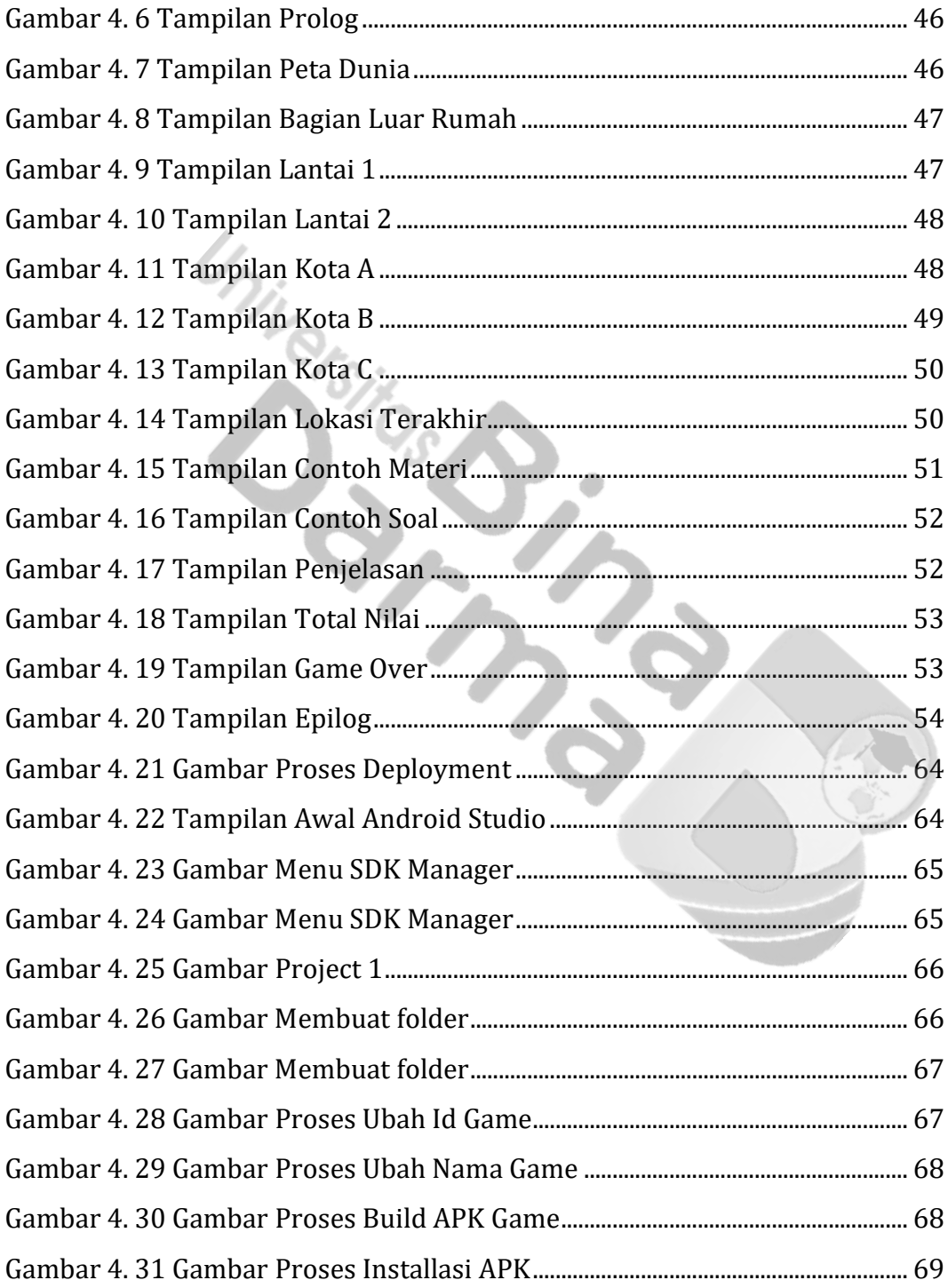

# **DAFTAR TABEL**

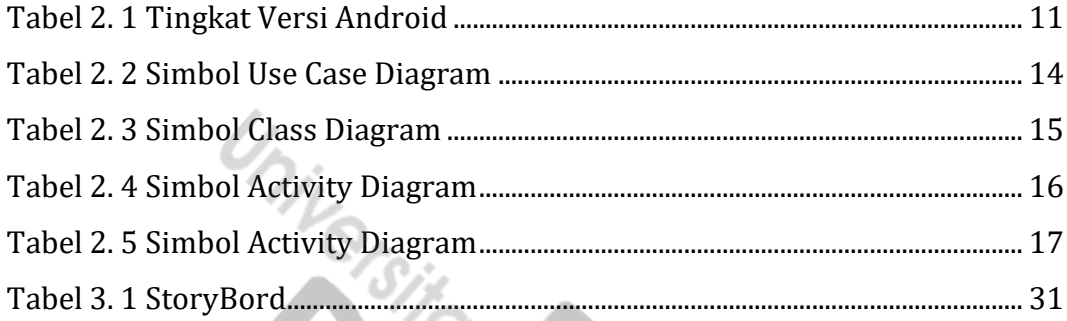

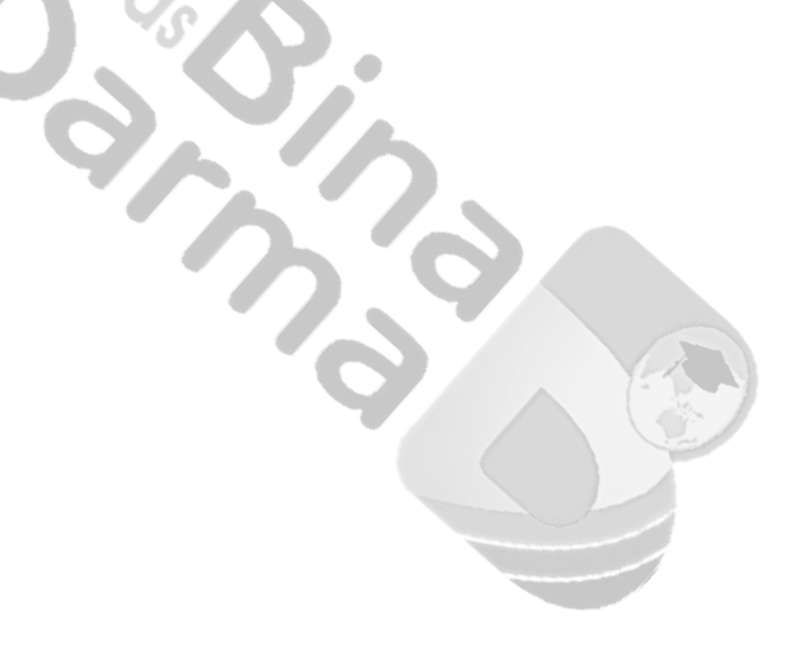

### **DAFTAR LAMPIRAN** Lampiran 1 Lembar Konsultasi Bimbingan Skripsi ................................................. 74

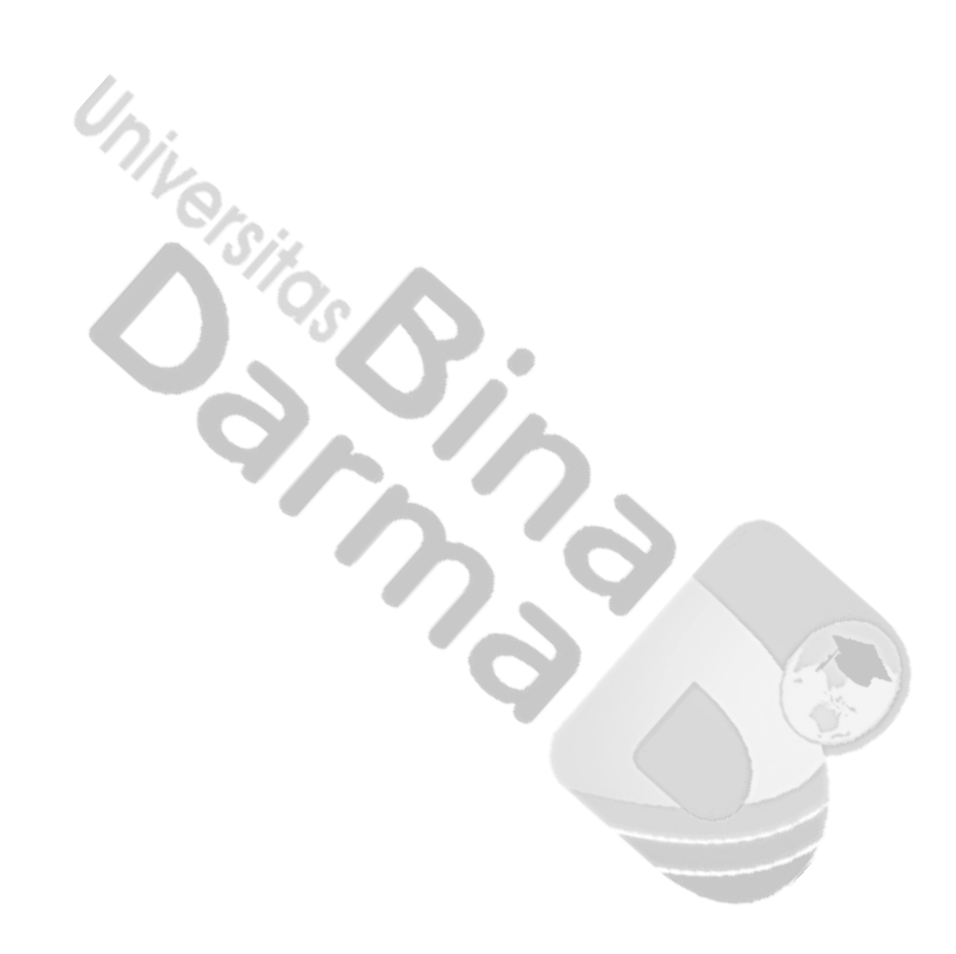